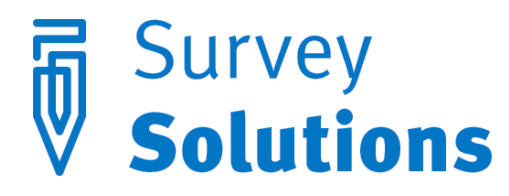

#### Dear friends of Survey Solutions,

We are happy to inform you about our new release of Survey Solutions 5.5. You will notice improvements in the interface and capabilities of the system, many of which are suggested by the actual users just like you while applying Survey Solutions in their survey data collection.

#### Lookup tables

Lookup tables are reference tables that may be used in validation and enabling conditions. They are prepared as external tab-delimited files and uploaded to the questionnaire in the Designer.

The lookup tables must necessarily contain the "rowcode" column, and up to 10 other numeric columns with reference data. Values in "rowcode" column must be integer and unique, while other columns may contain repetitive content, as well as fractions. Lookup tables may include up to 5,000 rows of reference data. Multiple lookup tables may be defined within the same questionnaire.

We use lookup tables to find content by some code and apply it in validations and enabling conditions as part of larger expressions. Often times this lookup code is a code of an item in a price survey, occupational code in a labor force survey, or a code of crop in an agricultural survey. Lookup tables are particularly convenient for storing time series data, such as historical exchange rates for various currencies. Other uses involve storing estimated crop yields by crop, ranges of salaries by occupation, etc. While anthropometric z-scores can be implemented via lookup tables as well, users should refer to specialized z-score functions instead.

Lookup tables are a powerful tool in the range of the tools available to Survey Solutions users. The short syntax for the reference is:

#### LookupTableName[code].ColumnName

It requires the name of the lookup table, the value of the code, and the name of the column for the content of interest. Be sure to check the documentation for the designer for further examples on the use of this feature.

# Interviewers page

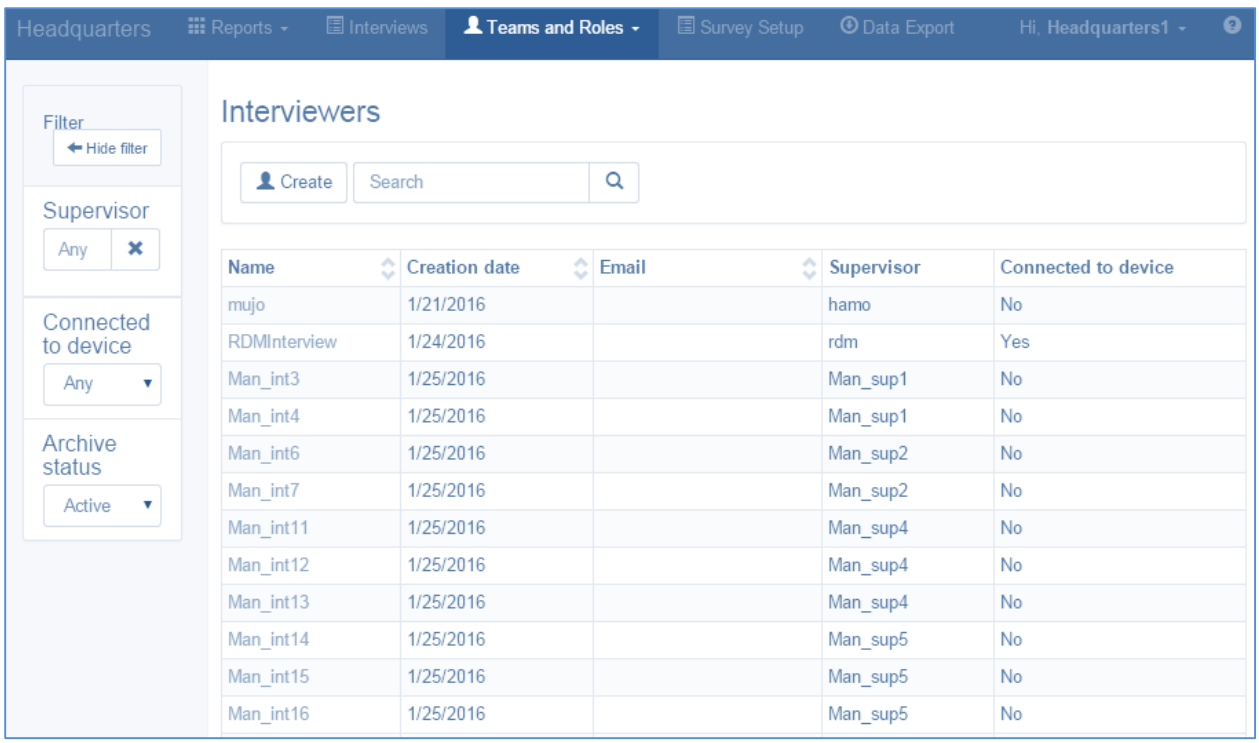

The new page "Interviewers" contains an overview of all the interviewers on the server, with key information about them, such as email, account creation date, supervisor account (team name), and status of device. The filters present in this page at the left help to shorten the list for a particular group of interviewers.

# Data integrity improvements

To avoid confusion, It is no longer allowed to import two questionnaires with the same to the headquarter (say, developed by you, and someone else, coincidentally sharing the same name). However, you can upload new revisions of the same questionnaire. As before, a new revision number will be assigned to the newly imported version, and all new assignments are made on the newest version of the questionnaire.

Version 5.5 also prevents the supervisors making changes to the interviews that were already assigned and received by the interviewers. This allows to prevent parallel modification of the same interview data by the supervisor and the interviewer. However, supervisors and headquarters users may still comment on any content.

### Data export changes

Data can now be exported by status, such as completed, approved by supervisor, etc. This is helpful for automatic validations using external tools, if you want to restrict their scope to only interviews that have reached a certain level.

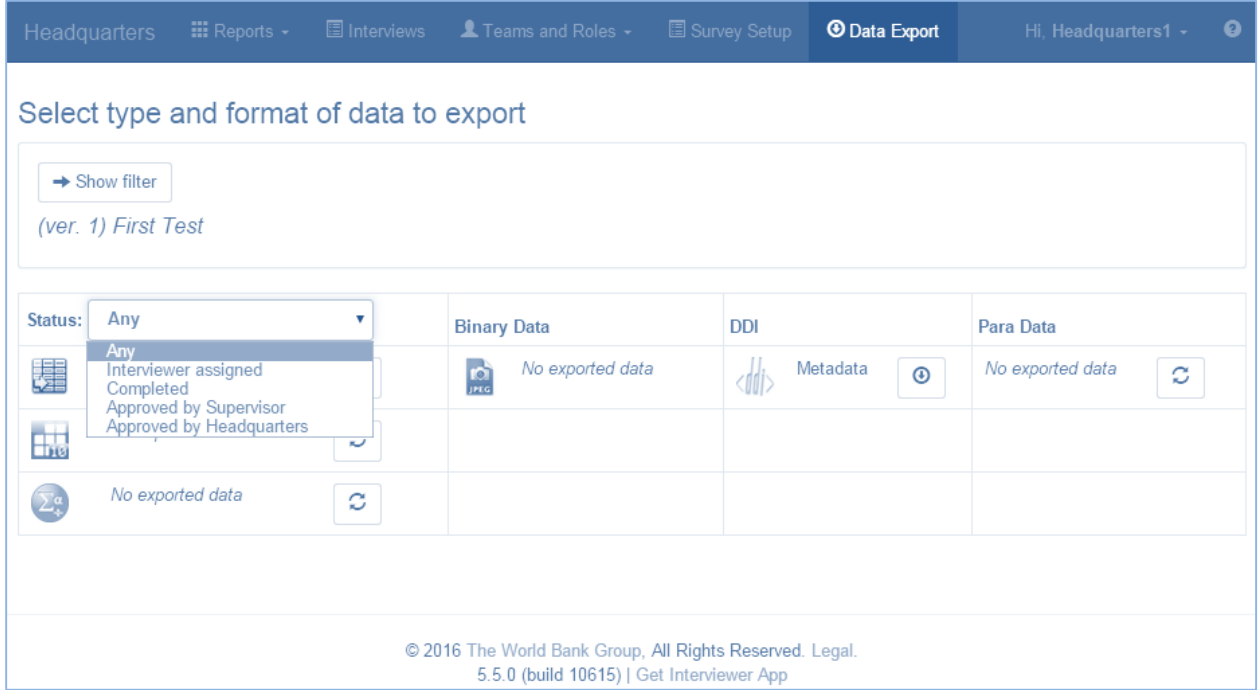

Data files can now be password protected at the server, so that downloaded data is not left without a protection. This feature is optional and may be enabled by the server administrator. The password protection that is used is a standard feature of the ZIP archives, so no special software is required to decrypt such data beyond the archive manager you are using.

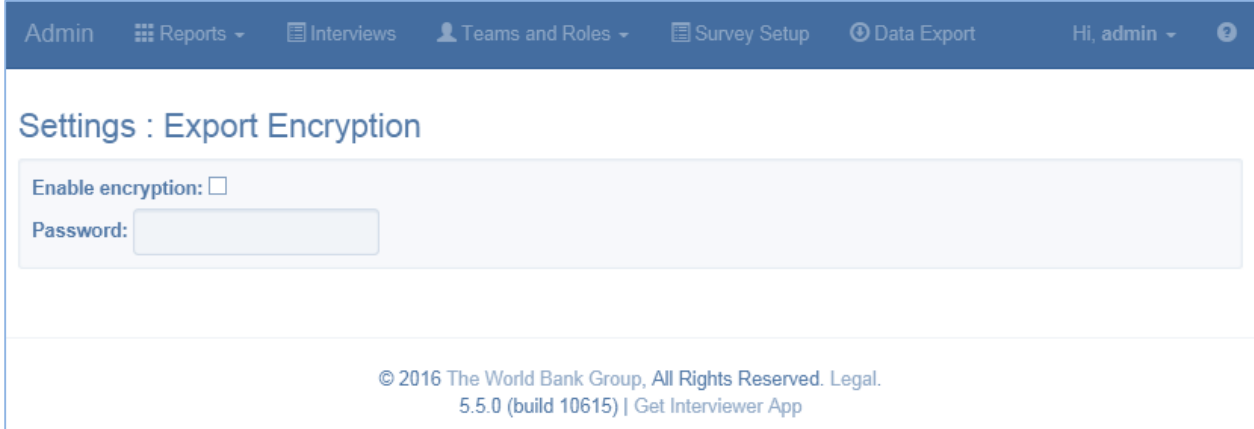

Some of the variables in the export are generated by the system by adding suffixes to existing variables. The format of this suffix has changed. Instead of a single underscore character " " used

previously, dual underscore characters are used now " ". This helps avoiding collisions with user-specified variables containing underscores. The use of dual underscores in user-defined variables has been disallowed.

# Preloading changes

Version 4.4 of Survey Solutions allowed to upload multiple assignments to several supervisors by means of specifying the supervisor name in the sample preload file. The version 5.5 takes this feature further, allowing to specify the interviewer name, so that the assignments that are being made may bypass the supervisor and can reach the interviewer directly.

The names of the interviewers or supervisors may be specified in the variable "responsible". The use of the older name " supervisor" has been disallowed.

# Reports changes

The quantity report has got the new line of totals summarizing the number of transactions for all the users. Refer to this information to better understand the total productivity of your teams.

### Interviewer's diagnostic page

The interviewer component has got a new diagnostics page that allows solving common problems with synchronization of tablets to the server. The options there allow to diagnose connectivity problems by inspecting the speed of connection to the synchronization point, create a back up of the data, check for an updated version of the software and other diagnostics.

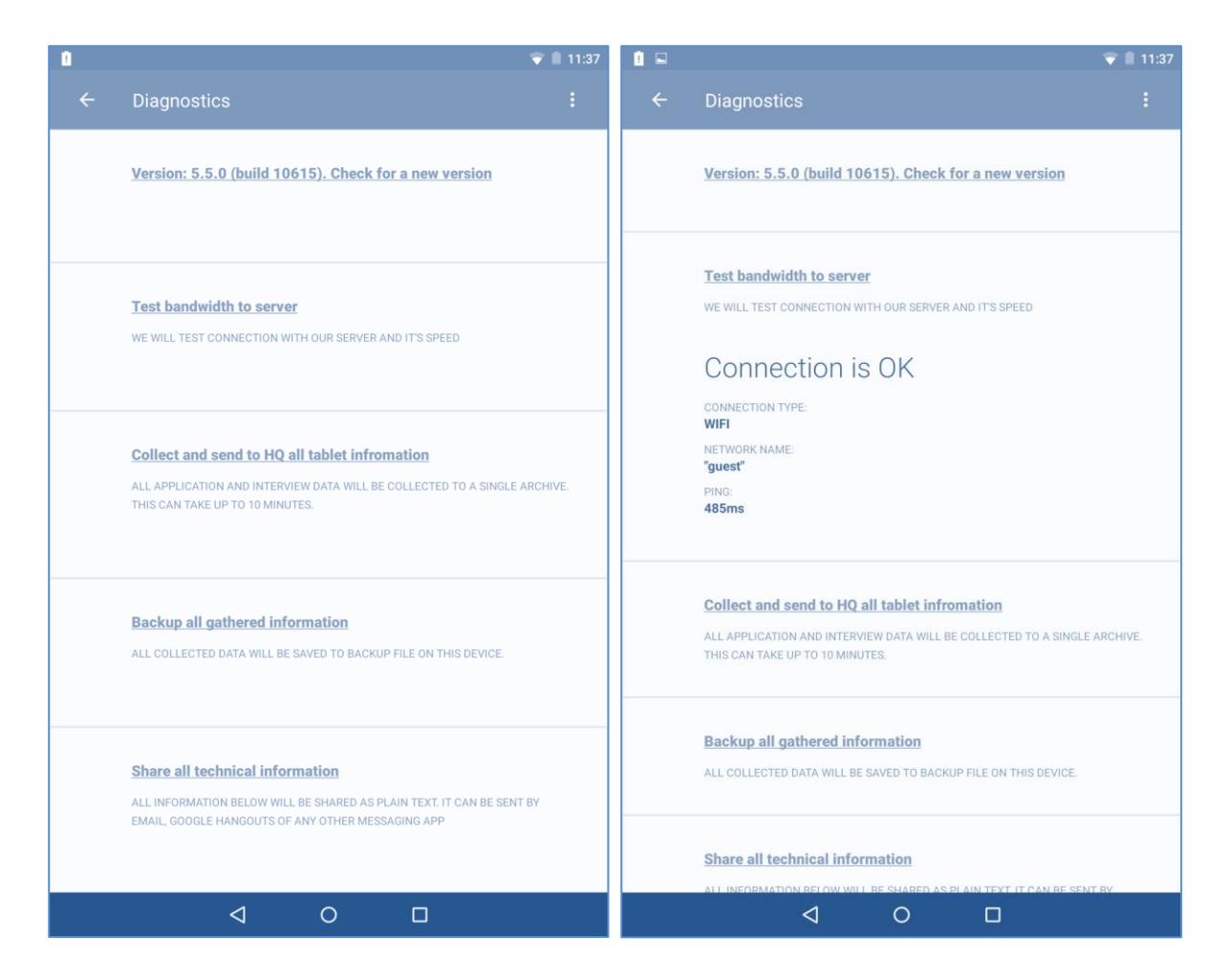

# Localization changes

Thanks to our partners in Thailand and Indonesia we have received translations of the interviewer interface to Thai and Indonesian languages. If your language is not yet available for interviewers and you would like to contribute a translation, please contact [support@mysurvey.solutions.](mailto:support@mysurvey.solutions)